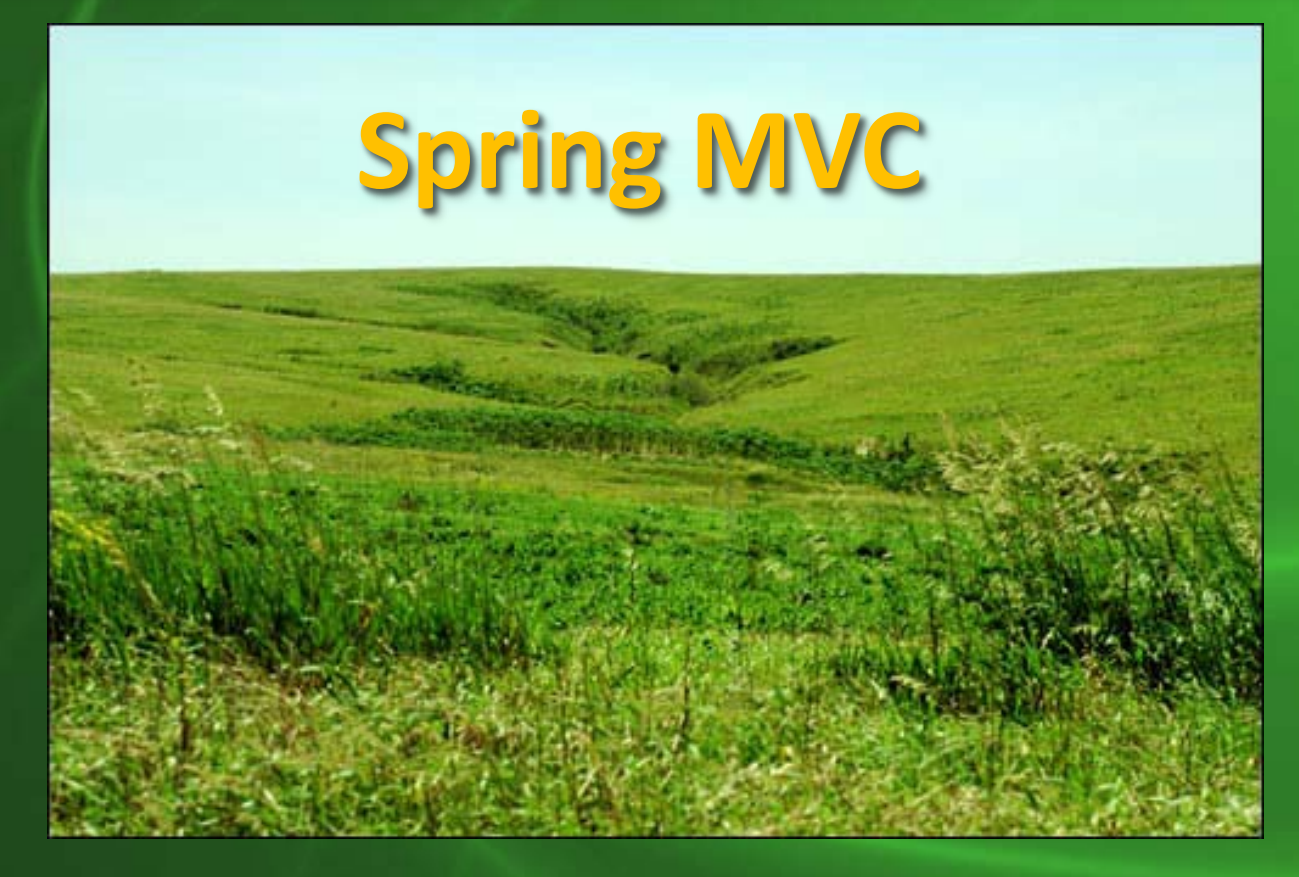

### Róbert Novotný

## **Webové frameworky v Jave**

- základom webových frameworkov sú **servlety**
- poskytujú však len minimálnu funkcionalitu
- tvorba výstupu sa redukuje na out.println("<b>" + tučnýText + "</b>") – vzhľad je napevno v kóde – nemožno oddeliť webdizajnéra od programátora • získavanie parametrov z požiadavky je ťažkopádne

### **Servlety v Jave**

- aplikácie založené na servletoch často pozostávajú z **jediného magického servletu**
- jedna trieda, ktorá rieši všetko
	- získava parametre z požiadavky
	- zabezpečuje aplikačnú logiku
	- rieši výstup
- to vedie k **špagetovému kódu**

# **Java Server Pages (JSP)**

- JSP sú pokusom o priblíženie sa k webovým dizajnérom
- filozofia podobná PHP
- píšeme HTML, v ktorom sú kusy Java kódu
- kompilácia sa deje na serveri = rýchlejší vývoj
- z hľadiska histórie je to však **omyl**
	- vznikajú obrovské JSP, v ktorých sa kombinuje pevné HTML a dynamické HTML
	- dizajnér aj tak musí vedieť Javu

# **Poučenie z vývoja a pohľad do histórie**

- 1979: jazyk SmallTalk
- snaha o jasné **oddelenie** – dát (typicky doménové objekty) – a spôsobu ich zobrazenia (používateľské rozhranie)
- vzniká návrhový vzor **MVC**
	- **M**odel = dáta
	- **V**iew = zobrazenie dát
	- **C**ontroller = prostredník medzi **M** a **V**

# **Poučenie z vývoja a pohľad do histórie**

- **Model** obsahuje dáta z aplikačnej domény ( typicky doménové objekty)
- **View** reprezentuje používateľské rozhranie, zobrazuje dáta poskytované *modelom*.
- **Controller** spracováva používateľov vstup a podľa potreby aktualizuje *model* a odosiela ho do *view* vrstvy.
	- + v Spring MVC tiež interaguje s databázovou / servisnou vrstvou
	- + v Spring MVC navyše rieši navigáciu medzi viewmi

# **MVC a webové frameworky**

- v servletoch je všetko na kope
	- aplikačná logika lepí HTML (používateľské rozhranie)
	- aplikačná logika vyťahuje dáta z požiadavky
- v škaredom JSP je tiež všetko na kope

– v rámci definovania prezentačnej vrstvy máme ostrovy aplikačnej logiky

# **MVC a webové frameworky**

- na webe však vieme oddeliť
- vzhľad stránok, ktoré vidí používateľ – čiže to, čo prezentuje webový prehliadač
- aplikačnú logiku
	- tá je na serveri
- a dáta odosielané z prehliadača na server a späť

**používateľ si vyžiada stránku zo servera (navštíví URL) a voliteľne dodá parametre**

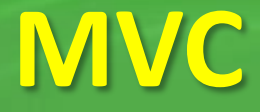

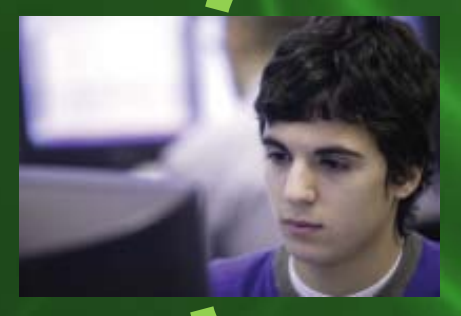

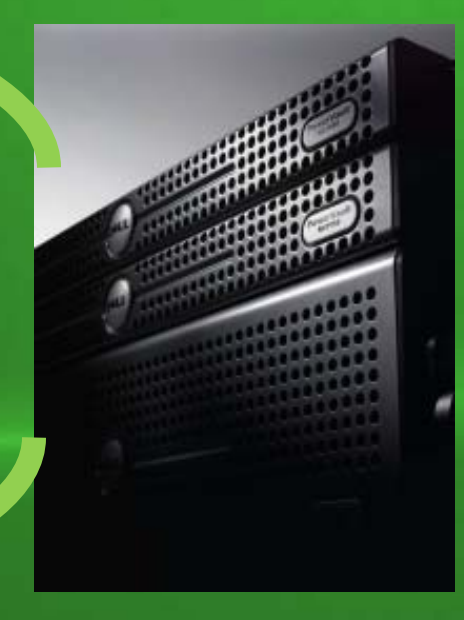

**server vytiahne parametre, spracuje, vytiahne dáta, vytvorí stránku a pošle ju používateľovi**

# **Spring MVC**

- aplikačný rámec pre vývoj webových aplikácií
- je súčasťou Springu
- abstraktný a flexibilný
- vo verzii 2.5 značne prepracovaný, zjednodušený a sprehľadnený
- postavený na vlastnostiach Javy 5
	- anotácie
	- konfigurácia na základe konvencií

# **Spring MVC**

### • kontroléry (logika):

- kontrolérom sa môže stať ľubovoľná trieda
- netreba dediť, implementovať
- stačí dodať pár anotácií
- view (výzor):
	- štandardne sú používané JSP
	- tie však obsahujú minimum kódu
- model (dáta):
	- obaľuje dáta lietajúce medzi viewom a kontrolérom
	- vie obaliť ľubovoľnú inštanciu

# **Spring MVC – čo potrebujeme**

- potrebujeme stiahnuť:
	- spring.jar
	- spring-webmvc.jar
	- commons-logging-1.1.1.jar
	- JSTL knižnice: jstl.jar + standard.jar
- potrebujeme mať nainštalovaný servletový kontajner (Tomcat, Jetty...)

# **Spring MVC – architektúra**

- kontrolérov je zvyčajne veľa
- každý z nich zodpovedá za jednu operáciu, či sadu logických operácií
- typickým je kontrolér spravujúci operácie nad entitou (**CRUD**)
	- **C**reate vkladanie entity do systému
	- **R**ead zobrazovanie entity
	- **U**pdate aktualizácia dát
	- **D**elete odstraňovanie entity

### **Príklad kontroléra**

### public class SimpleController {

}<br>**}** 

### public void logCurrentDate() { System.out.println(new Date());

} **klasická trieda, nič špeciálne**

## **Spring MVC – kód kontroléra**

@Controller public class SimpleController {

}<br>**}** 

}

@RequestMapping("/date.do") public void logCurrentDate() { System.out.println(new Date());

> **@Controller:** trieda je kontrolér zároveň je springovským beanom **@RequestMapping:** špecifikuje príponu URL adresy, ktorú bude obsluhovať

# **Spring MVC – architektúra**

@RequestMapping("/date.do")

- klasická aplikácia je zvyčajne nasadená na adresu s danou predponou **context path**
- @RequestMapping určuje **adresu**, na ktorej kontrolér počúva.
- tá je relatívna vzhľadom na *context path*
- príklad:
	- webová aplikácia s context path = "**/datetime**"
	- uvedený kontrolér počúva na http://*server:port***/datetime/date.do**

# **Spring MVC – architektúra**

Dispatcher servlet je centrálny springovský servlet. Odchytáva požiadavku a podľa istých pravidiel zistí, ktorý kontrolér ju obslúži.

**HTTP GET** Servlet **http://server/aplikácia/funguj.do**

Dispatcher

#### kontrolér 1

#### kontrolér 2

**základným pravidlom mapovania požiadaviek na kontroléry je cesta v @RequestMapping**

#### kontrolér 3

## **Konfigurácia DispatcherServletu**

- rieši sa vo web.xml ako v prípade akéhokoľvek iného servletu
	- <servlet>
		- <servlet-name>springmvc</servlet-name>
		- <servlet-class>
			- org.springframework.web.servlet.DispatcherServlet
		- </servlet-class>
		- <load-on-startup>1</load-on-startup>
	- </servlet>
	- <servlet-mapping>
	- <servlet-name>springmvc</servlet-name> <url-pattern>\*.do</url-pattern>
	- </servlet-mapping>

Servlet obslúži všetky URL končiace sa na \*.do

## **Konfigurácia aplikačného kontextu**

• ďalej potrebujeme nakonfigurovať aplikačný kontext pre Spring

### **Konvencia!**

pre server s názvom **spring-mvc** (viď predošlý slajd) hľadáme **springmvc-servlet.xml** vo WEB-INF

### **Konfigurácia aplikačného kontextu**

#### <?xml version="1.0" encoding="UTF-8"?>

 $\left\vert \right\rangle$ 

<beans xmlns="http://www.springframework.org/schema/beans" **xmlns:context="http://www.springframework.org/schema/context"**

**<context:component-scan base-package="sk.spring.mvc" />** </beans>

Zapne automatické vyhľadávanie tried v CLASSPATH. Všetky triedy anotované ako **@Controller** v balíčku **sk.spring.mvc** sú zaradené do aplikačného kontextu a sú považované za kontroléry.

# **Konvencie pre kontroléry**

**<context:component-scan** 

**base-package="sk.spring.mvc" />**

#### **Konvencia!**

Triedy anotované ako @Controller sa pokladajú za triedy kontrolérov.

#### **Konvencia!**

Triedy anotované ako @Controller sú automaticky zaradené do aplikačného kontextu Springu. Nemusíme ich teda deklarovať ako <br > > v XML.

# **Metódy s parametrami**

• metódy kontrolérov môžu mať parametre

}

}

• ich hodnoty sa automaticky prevezmú z parametrov v URL

@Controller public class SimpleController { @RequestMapping("/date.do") public void logCurrentDate(**String locale**) { Date date = *getDateFromLocale(locale)* System.out.println(date);

# **Metódy s parametrami**

http://*server:port*/dateTime/date.do?**locale=en**

@Controller public class SimpleController { @RequestMapping("/date.do") public void logCurrentDate(**String locale**) { // locale má hodnotu "en"

}

}

# **Metódy s parametrami**

- v prípade, že parameter v URL nebol špecifikovaný, hodnota je **null**
- podporované sú všetky základné dátové typy
- Spring automaticky zabezpečí konverziu zo Stringov
	- namiesto primitívov je niekedy lepšie používať objektové typy: **Integer**, **Boolean**...
	- ak je parameter neprítomný, vieme to zistiť testom na **null**

### **Metódy s návratovou hodnotu**

• metódy kontrolérov môžu vracať objekty

• tie sa obalia do modelu a odošlú do view vrstvy

@Controller public class StudentController { @RequestMapping("/showStudent.do") public **Student** getStudent(int id) { return *findStudentById(id)*;

}

}

### **Model a návratová hodnota**

- model prenáša dáta medzi kontrolérmi a view
- objekty, ktoré vracajú metódy kontrolérov sa **obalia** do modelu a odošlú do view vrstvy
- v Spring MVC je model implementovaný ako mapa reťazcov na objekty (modelová mapa, **ModelMap**)

#### **Konvencia!**

Ak vložíme objekt do modelu, kľúč v mape sa odvodí z názvu triedy.

• ,,vložiť do modelu" = ,,vložiť do modelovej mapy"

### **Konvencie pre vkladanie do modelu**

- sk.spring.mvc.**Student** -> "**student**"
- kolekcie a polia: dátový typ + "list"
	- **List**<**Student**> -> "**studentList**"
	- **Student**[] -> "**student**List"
	- **Set**<**Student**> -> "**studentList**"
- **Map**<Student, Integer> -> **map** – mapa nie je kolekcia, berie sa len názov!
- **HashMap<Student, Integer> -> hashMap**

### **Konvencie pre vkladanie do modelu**

### **Konvencia!** Ak metóda vracia objekt, ten sa vloží do modelu s automaticky odvodeným kľúčom

public **Student** getStudent(Integer id) { … return nájdenýŠtudent; <u>}</u>

• mapa obsahuje "student" -> nájdenýŠtudent

## **Povolené parametre**

- kontroléry majú flexibilné parametre a návratové hodnoty
- možno pristupovať k objektom požiadaviek, objektom pre manuálny zápis dát, sessionom...
- to isté sa týka návratových typov
- niektoré ukážky si ukážeme na príkladoch
- viď dokumentácia

http://static.springframework.org/spring/docs/2.5.x/reference/mvc.html

### **Ako sa zobrazí view vrstva?**

- *view* je v Springu abstraktný pojem
	- pripomeňme si, že je to konkrétny spôsob / forma, akým sa zobrazujú dáta z modelu
- klasický view je JSP stránka – ale je možné robiť aj PDF/Excel/RSS view
- každý view má **logické meno**
- podľa mena možno nájsť konkrétnu reprezentáciu (PDF...)

### **Ako sa zobrazí view vrstva?**

#### **Konvencia!**

Logické meno view, ktorý sa zobrazí po návrate z metódy, sa odvodí z URL adresy, ktorú obsluhuje kontrolér.

@RequestMapping("/**displayStudent**.do") public **Student** getStudent(int id) { return *findStudentById(id)*;

> } Odsekneme príponu, zrušíme lomku na začiatku => view s menom **displayStudent**

- vieme teda, ktoré view zobraziť
- a vieme aké budú dáta (model), ktoré sa zobrazia

### **Ako sa zobrazí view vrstva?**

- vieme logické meno *view,*
- lenže ako ho namapovať na JSP stránku?
- **view resolver!**
- deklarujeme v aplikačnom kontexte:

```
<bean id="viewResolver" 
      class="org.springframework.web.servlet
             .view.InternalResourceViewResolver">
 <property name="prefix" value="/WEB-INF/jsp/"/>
  <property name="suffix" value=".jsp"/>
</bean>
```
zobrazíme súbor /WEB-INF/jsp/**displayStudent.jsp**

# **JSP stránka**

• vytvoríme JSP stránku /WEB-INF/jsp/displayStudent.jsp

<h1>Detaily o studentovi</h1> <b>ID:</b>  $\frac{1}{3}$  student.id } <br /> <b>Meno:</b>  $f{\cdot}$  student.firstName} <br /> <b>Priezvisko:</b> \${student.lastName} <br /> <b>Rocnik:</b> \${student.year} <br />

- máme v podstate HTML, kde používame špeciálne premenné
- JSP predstavuje šablónu (template)

# **Model a šablóna**

- hodnoty premenných sa prevezmú z modelu!
- **šablóna** + **dáta** z modelu **=**> výsledná **stránka**
- názvy premenných sú kľúče v modelovej mape
- hodnota premennej = hodnota v modelovej mape
	- \${student}: objekt uložený v modelovej mape pod kľúčom student
	- \${student.id}: získa z mapy hodnotu pre kľúč student a zavolá na nej getId()
- syntax je definovaná v jazyku **JSP EL**

### **Kontrolér vracajúci zoznam**

Kontrolér môže mať aj viac metód!

@Controller public class StudentController { @RequestMapping("/**listStudents**.do") public **List<Student>** *listStudents*() { return *findStudents()*;

}

Do modelovej mapy sa vloží **["studentList", zoznam študentov]** a zobrazí sa view **listStudents**

# **JSP stránka pre zoznam študentov**

- vytvoríme JSP stránku /WEB-INF/jsp/listStudents.jsp
- filozofia:
	- v cykle prejdeme zoznam študentov
	- každého študenta vypíšeme na samostatný riadok
- v JSP máme dve možnosti pre zoznam:
	- buď vložíme Java kód priamo
		- neprehľadné, zle udržiavateľné
	- alebo použijeme špeciálne značky
# **JSP stránka pre zoznam študentov**

- v JSP existuje sada špeciálnych značiek
- Java Standard Tag Library (**JSTL**)
- podporuje typické operácie
	- **podmienky** (,,ak *niečo* potom zobraz elementy")
	- **cykly** (,,prelez cez zoznam a niečo sprav")
	- **výpis obsahu premenných** z modelu do stránky
	- a mnoho iného
- sady značiek je nutné zaviesť do stránky spolu s *prefixom*

```
<%@ taglib prefix="c"
```
uri="http://java.sun.com/jsp/jstl/core" %>

## **JSP stránka pre zoznam študentov**

<%@ taglib prefix="**c**" uri="http://java.sun.com/jsp/jstl/core" %> <table> <tr><th>Meno</th><th>Priezvisko</th><th>Ročník</th> <**c:forEach** items="**\${studentList}**" var="**student**"> <tr> <td>\${**student**.firstName}</td> <td>\${**student**.lastName}</td> <td>\${**student**.year}</td>  $\langle$ /tr> </c:forEach> </table> **forEach:** značka pre cyklus **items:** meno premennej z modelu obsahujúcej zoznam, ktorý sa iteruje **var:** premenná obsahujúca aktuálny prvok zoznamu

# **Zadávanie dát cez formuláre**

- HTML formuláre sú štandardný (a v podstate jediný) spôsob získavania dát od používateľa
- reprezentované sadou ovládacích prvkov

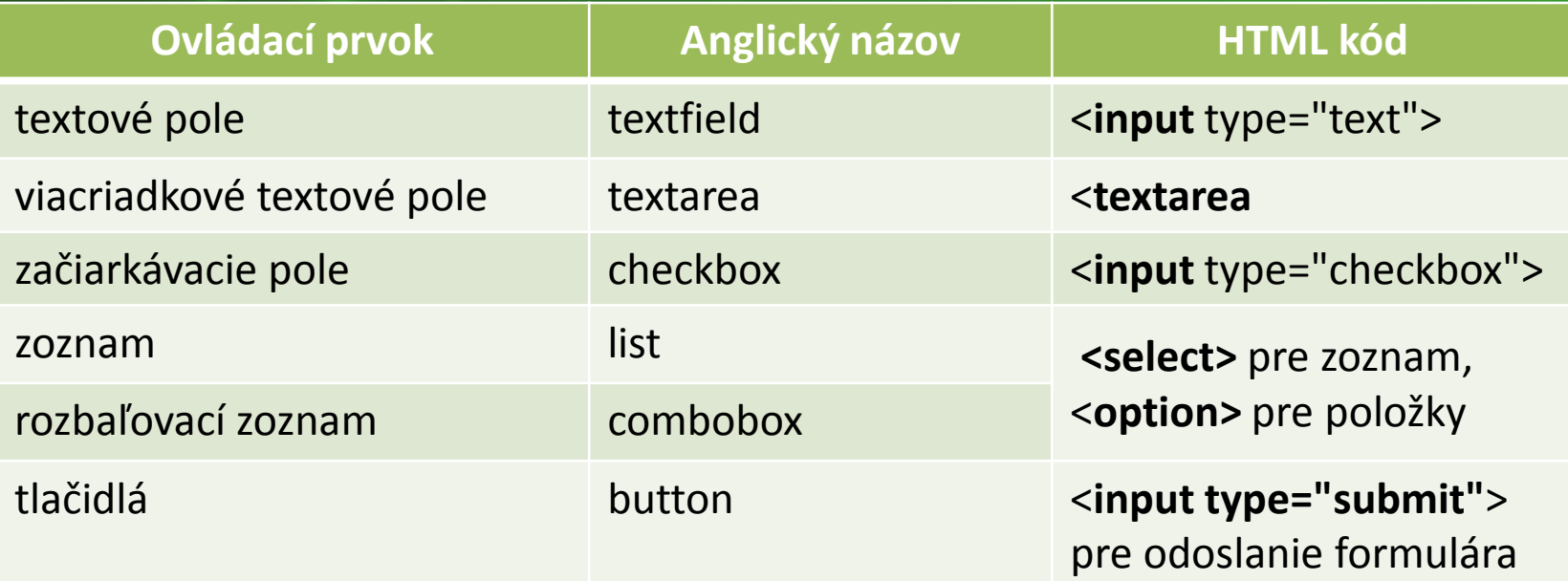

# **Postupnosť krokov pri práci s formulármi**

- 1. používateľ navštívi stránku
- 2. je mu prezentovaný prázdny formulár
- 3. vyplní ho
- 4. odošle dáta na server

- 5. ak sú dáta vyplnené nesprávne, zobrazí sa pôvodný formulár a prejde sa na krok 3
- 6. inak sa dáta spracujú
- zavolá sa metóda kontroléra
- zobrazí sa view s prázdnym modelovým objektom, ktorý sa naviaže na ovládacie prvky
- dáta sa odošlú
- naviažu na modelový objekt, t. j. na parameter metódy
- ak sú dáta nesprávne, zobrazí sa view s čiastočne vyplneným modelovým objektom, ktorý sa naviaže na ovládacie prvky

## **Implementácia odosielania dát**

- dáta sa odosielajú HTTP protokolom
- reprezentované dvojicami *kľúč = hodnota*
- formulárové dáta: *názov ovl. prvku = hodnota*
- príkaz GET
	- dvojice odosielané v rámci URL
	- jednoduchý prístup, navštívením URL možno priamo zadávať dáta
	- dáta je rovno vidieť v adrese bezpečnostný problém
	- URL adresy majú ohraničenie na dĺžku
	- špeciálne znaky je nutné kódovať. Diakritika sa prenáša zle.
- príkaz POST
	- dvojice odosielané v tele požiadavky
	- žiadne ohraničenie na dĺžku, menej problémov s kódovaním

# **Implementácia odosielania dát**

- dáta sa odosielajú HTTP protokolom
- reprezentované dvojicami *kľúč = hodnota*
- formulárové dáta: *názov ovl. prvku = hodnota*

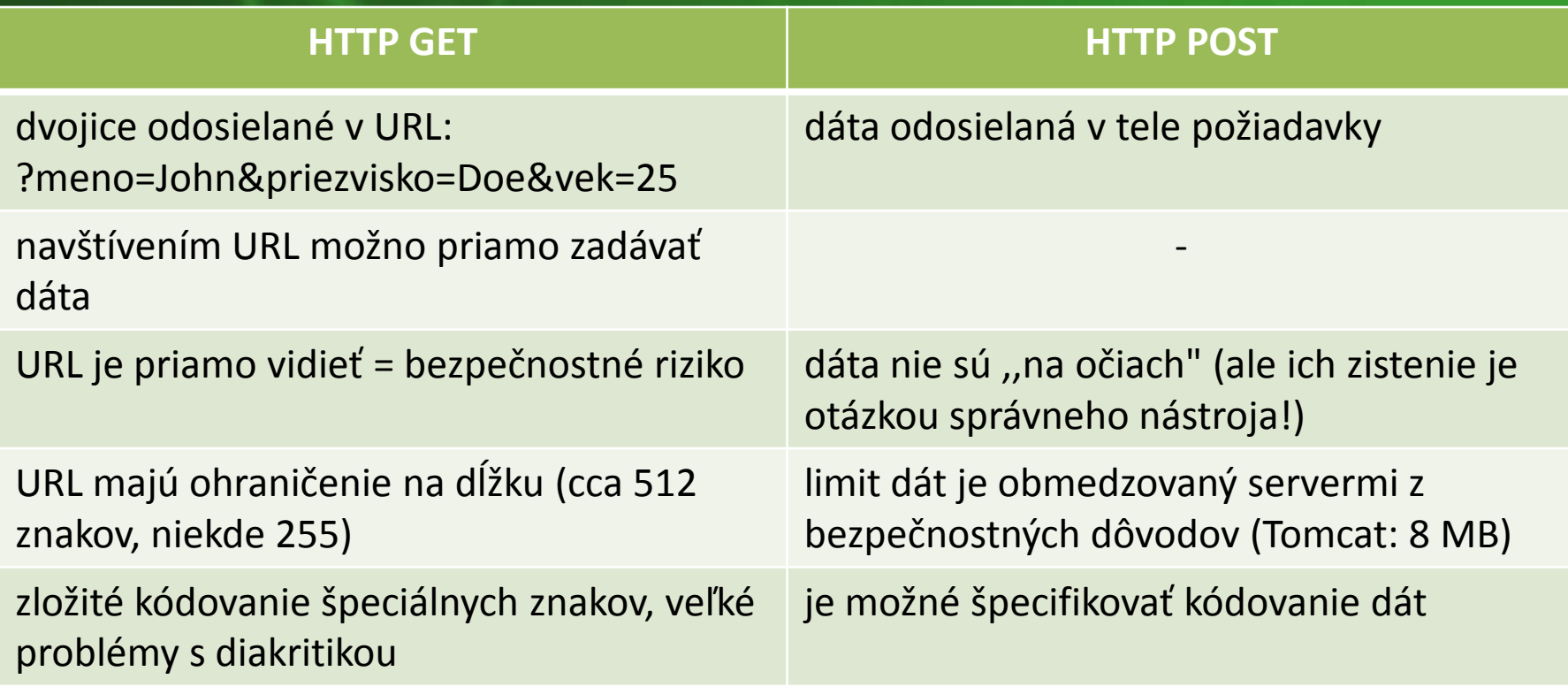

# **Zadávanie dát cez formuláre**

- Spring uľahčuje tvorbu formulárov vlastnou **sadou značiek**
- priamo podporujú naväzovanie (**binding**) ovládacích prvkov na inštančné premenné v modeli
- rieši množstvo typických problémov
	- automatická typová konverzia

– ...

- odlíšenie zaslania formulára od zobrazenia
- ponechanie vyplnených dát v prípade opravy formulára
- problém s neprítomnosťou parametra v prípade checkboxov

### **Zadávanie dát cez formuláre**

• sadu značiek je potrebné zaviesť do JSP stránky

<%@ taglib prefix="**form**" uri="http://www.springframework.org/tags/form" %>

<**form**:form modelAttribute="book"> <b>ISBN:</b> <form:input path="isbn"/> <br /> <b>Autor:</b> <form:input path="autor"/> <br /> <b>Názov:</b> <form:input path="nazov"/> <br /> <input type="submit" /> </form:form> tri textové políčka + jedno tlačidlo na

odoslanie

# **Väzba ovládacích prvkov na model**

• vo formulári je nutné určiť väzbu medzi ovládacími prvkami a inštančnými premennými objektu v modeli

class Book {

…

}

String isbn;

<form:form **modelAttribute="book"**> **<b>ISBN:**</b> <form:input **path="isbn"**/> <br />

</form:form>

...

- **modelAttribute:** premenná objektu v modeli, na ktorý sa namapujú ovládacie prvky
- **path** v ovládacom prvku: cesta k inštančnej premennej objektu, ktorej hodnota je naviazaná na prvok

#### **Parameter** *modelAttribute*

<form:form **modelAttribute="book"**> <b>ISBN:</b> <form:input **path="isbn"**/> <br /> ...

</form:form>

• určuje objekt v modeli, ktorý prichádza z kontroléra

- takto možno predvypĺňať ovládacie prvky
- použitie ako v bežnom prípade zobrazovania dát
- určuje objekt v modeli, na ktorý sa naviažu hodnoty ovládacích prvkov pri odosielaní formulára
	- mapovanie na parametre metódy

#### **Parameter** *modelAttribute*

<form:form **modelAttribute="book"**> <b>ISBN:</b> <form:input **path="isbn"**/> <br />

```
...
</form:form>
```
}

public String createBook<sup>(Book</sup> book) { validator.validate(book, errors); if(errors.hasFieldErrors()) { return null; } else { bookService.add(book); return "redirect:listBooks.do"; }

• **Fáza 1**: používateľ navštívi adresu s kontrolérom a je mu vrátená stránka s prázdnym formulárom

**@RequestMapping("/createStudent.do");** public Student createStudent() { return new Student();

<form:form **modelAttribute="student"**> <b>Meno:</b> <form:input **path="firstName"**/> <br />

...

}

</form:form> Zobrazí sa view **createStudent** s prázdnymi textovými políčkami – inštancia **Studenta** má prázdne hodnoty

• **Fáza 2**: používateľ vyplní formulár, odošle ho cez HTTP POST. Dáta sa naviažu na objekt v modeli.

<form:form **modelAttribute="student"**> <form:input **path="firstName"**/> </form:form> **P**

student => Student:

**firstName** = ...  $lastName =$ **T**

**O**

**S**

Model: Superior de la Regna de la Regna de la Regna de la Regna de la Regna de la Regna de la Regna de la Regna<br>La Regna de la Regna de la Regna de la Regna de la Regna de la Regna de la Regna de la Regna de la Regna de la študenta

• **Fáza 2**: dáta z objektu v modelu sú dostupné v parametri metódy kontroléra

student => Student:

}

firstName = ...

 $lastName = ...$ 

inštancia študenta v modeli

@RequestMapping(method=RequestMethod.POST, value="/createStudent.do") public **String** createStudent(Student student) { // spracuj študenta return "redirect:listStudents.do";

Po zadaní knihy chceme zobraziť ich zoznam. Prehliadač presmerujeme na kontrolér obsluhujúci **/listStudents.do** (detaily neskôr).

# **Sumarizácia**

- máme **dve** metódy **createStudent()**
- obe namapované na URL končiacu na /**createStudent.do**
- jedna bez parametra, volaná cez HTTP **GET**, zobrazuje prázdny formulár

@RequestMapping("/createStudent.do")

alebo úplný zápis @RequestMapping(method=RequestMethod.GET , value="/createStudent.do")

• druhá s parametrom, volaná cez HTTP **POST**, spracováva odoslané dáta @RequestMapping(method=RequestMethod.POST , value="/createStudent.do")

# **Ďalší príklad: editácia študenta**

- editáciu študenta vyriešime podobne ako zadávanie
- vyrobíme dve metódy **editStudent()**
- jedna pre zobrazovanie formulára s dátami o upravovanom študentovi
- druhá pre spracovanie zasielaných dát

## **Editácia: realizácia v kontroléri**

- **Fáza 1**: používateľ navštívi adresu s kontrolérom a je mu vrátená stránka s údajmi o študentovi
- vytvoríme **editStudent.jsp** s formulárom
- vytvoríme **metódu** v kontroléri
- metóda sa zavolá cez **GET**

**@RequestMapping("/editStudent.do");** public **Student** editStudent(Integer id) { return *findStudentById(id);* } Zobrazí sa view **editStudent** <sup>s</sup>

inštancii **Studenta** http://...//editstudent.do?**id=25**

vyplnenými textovými políčkami zodpovedajúcimi hodnotám v

## **Editácia: realizácia v kontroléri**

- **Fáza 2**: používateľ odošle dáta, tie sa naviažu na modelový objekt
- analogicky k príkladu s vytváraním
- vytvoríme novú metódu, parametrom je **Student**
- metóda sa zavolá cez **HTTP POST**

```
@RequestMapping(method=RequestMethod.POST, 
             value="/editStudent.do") 
public String editStudent(Student student) {
 // odošli študenta do databázy
 return "redirect:listStudents.do";
} Aký view sa zobrazí?
```
- doteraz sme mali konvenciu ,,názov view sa odvodí z URL adresy"
- čo ak chceme špeciálny prípad?
- teda zobraziť iný view, než indikuje URL?

#### **Konvencia!**

Ak metóda vracia String, ten sa považuje za logické meno view, ktorý sa zobrazí

public **String** editStudent(Student student) { return "dashboard";

} Zobrazí sa view "**dashboard**", t. j. **dashboard.jsp**

- návratová hodnota obsahuje logické meno view
- žiadne lomítka, žiadna koncovka \*.do!
- jediná **výnimka**

}

- reťazec začínajúci na **redirect:**
- prehliadač sa presmeruje na danú URL

public **String** editStudent(Student student) { return **"redirect:listStudents.do"**;

> Klient sa presmeruje na URL adresu http:/.../**listStudents.do** Zavolá sa teda kontrolér sediaci na tejto adrese a zobrazí sa príslušný view,

#### **Prekrývanie konvencií**

#### • štandardná konvencia:

- návratová hodnota sa do modelu vloží s kľúčom odvodeným z triedy.
- view sa odvodí z URL adresy
- ak chceme vlastný view:
	- metóda vráti String
	- nemáme možnosť vkladať dáta do modelu!
- čo ak chceme vlastný view a vlastné dáta?

#### **Manuálne vkladanie do modelu, view podľa konvencie**

- do metódy pridáme premennú typu **Model**
- do nej vložíme objekty modelu
	- vkladanie pomocou **addAttribute()**
	- kľúč sa odvodí z názvu triedy

```
@RequestMapping("/editStudent.do");
public void editStudent(Integer id, Model model) {
  Student student = findStudentById(id);
  model.addAttribute(student)
```
**void** = zobrazí sa view podľa konvencie (**editStudent**)

}

do modelu sa vloží dvojica ["student" -> student]

#### **Manuálne vkladanie do modelu, vlastný view**

@RequestMapping("/editStudent.do"); public **String** editStudent(Integer id, **Model model**) { Student **student** = *findStudentById(id);* **model**.addAttribute(**student**); return "**studentForm**";

Vraciame reťazec, t. j. zobrazí sa view **studentForm**

}

do modelu sa vloží dvojica ["student" -> student]

# **Čo ak potrebujeme viac modelov?**

- zatiaľ sme mali v modeli len jedinú dvojicu
- tá sa naplnila podľa konvencie
- často však potrebujeme mať viac dvojíc
- príklad:
	- rozbaľovací zoznam (combobox)
	- naviazaný na inštančnú premennú objektu (napr. ročník)
	- odkiaľ zoberie combobox zoznam zobrazovaných hodnôt?

Dáta do comboboxu sa predvyplnia na základe modelu.

#### **Dáta z modelu pre ovládacie prvky**

<form modelAttribute="student">

<form:select path="year" items="\${**yearList**}"/> </form>

@RequestMapping("/editStudent.do") public String editStudent(Integer id, Model model) { Student student =  $findStudentById(id);$ model.**addAttribute**(student);

List<Integer> **years** = Arrays.asList(1, 2, 3, 4, 5); model.addAttribute("**yearList**", **years**); return "editStudent";

> } V modeli bude "student" -> student a "yearList" -> zoznam rokov

#### **Dáta z modelu pre ovládacie prvky**

• alternatívna možnosť: metódy napĺňajúce model

**@ModelAttribute("yearList")** public List<Integer> getYears() { return Arrays.asList(1, 2, 3, 4, 5); }

- metódu anotujeme **@ModelAttribute**
- Jej výsledok sa vloží do modelu pod daným **kľúčom**
	- ten možno vynechať, potom sa použije konvencia
- všetky takéto metódy sa zavolajú **pred** zavolaním metód obsluhujúcich požiadavky

# **Problémy s nejednoznačnými parametrami**

- formulár pre úpravu študenta sa nachádza na http://.../editStudent.do?**id=***66*
- lenže vo formulári sa tiež nachádza ovládací prvok pre *id*
- formulár POSTujeme na URL s parametrami
- parameter *id* sa teda zjaví dvakrát – raz pre prvok z formulára, raz pre dvojicu v URL adrese
- Spring zlúči tieto dve hodnoty do poľa
- do *id* sa teda vloží dvojprvkové pole
- lenže id je typu Integer chyba!

# **Problémy s nejednoznačnými parametrami**

- riešenie 1:
	- premenujeme parameter v metóde kontroléra

@RequestMapping("/editStudent.do"); public **String** editStudent(Integer **studentId**, **Model model**)

http://.../editStudent.do?studentId=66

- riešenie 2:
	- anotáciou **@RequestParam** premenujeme parameter

public **String**  editStudent(**@RequestParam("studentId")** Integer **id**, **Model model**)

- do formulárových prvkov možno zadať hocičo
- text do číselných políčok
- možno ich nevyplniť

 $\bullet$   $\dots$ 

- možno do nich vložiť nepovolené hodnoty
- **validácia**: overenie dát od používateľa

#### Pravidlo!

**Všetky dáta od používateľa sú nesprávne a nebezpečné!**

• nevalidované dáta môžu viesť k narušeniu bezpečnosti a k napadnutiu systému!

• základným mechanizmom je interfejs **Validator**

}

}

- overíme rozsahy / platnosť premenných inštancie **target**
- ak je premenná neplatná, pridáme hlásenie do inštancie **Errors. Errors** je zoznam hlásení

public class StudentValidator implements Validator { public void validate(Object target, Errors errors) { // prebehne validácia }

// určí triedy, ktoré dokáže tento validátor zvalidovať public boolean supports(Class clazz) { return Student.class.isAssignableFrom(clazz);

public void validate(Object target, Errors errors) { Student **student** = (Student) target; ValidationUtils.rejectIfEmptyOrWhitespace( errors, "firstName", "", "Meno nie je vyplnené.");  $if(stat.getYear() < 1 || student.getYear() > 5)$  { errors.**rejectValue**("year", "", "Rok musí byť medzi 1 a 5!");

- **errors.rejectValue()** odmietne inštančnú premennú, ktorej cesta je v parametri ako nesprávnu
- druhý parameter: kód chyby pre dohľadanie v prípade i18n
- tretí parameter: implicitná hláška

}

}

public void validate(Object target, Errors errors) { ValidationUtils.**rejectIfEmptyOrWhitespace**( errors, "firstName", "", "Meno nie je vyplnené.");

- **rejectIfEmptyOrWhitespace()** odmietne inštančnú premennú ak je prázdna alebo **null**
- prvý parameter je zoznam chýb
- druhý cesta k premennej
- tretí kód chyby

}

• štvrtý: implicitná hláška

### **Validácia po odoslaní dát**

public String editStudent(Student student, **Errors errors**)

```
studentValidator.validate(student, errors);
if(errors.hasErrors()) {
  return "createStudent";
}
aktualizuj(student);
return "redirect:listStudents.do";
```
{

}

- ak dodáme do metódy parameter typu **Errors**, získame automaticky zoznam chýb, ktorý odovzdáme validátoru
- **Errors** musí nasledovať **hneď** za parametrom, ktorý chceme validovať
- metóda **hasErrors()** vracia true, ak je zoznam chýb neprázdny

### **Validácia po odoslaní dát**

- validátor môžeme do kontroléra dostať cez dependency injection
- ale môžeme použiť automatické vkladanie závislostí cez anotácie
- anotácia **@Component** nad triedou zavedie triedu do aplikačného kontextu ako bean
	- je to podobné ako v prípade @Controllera

**@Component**

}

public class StudentValidator implements Validator {

#### **Validácia po odoslaní dát**

• závislosť vložíme do triedy použitím anotácie **@Autowired** nad inštančnou premennou

public class StudentController { **@Autowired** private StudentValidator studentValidator;

**@Component** public class StudentValidator implements Validator {

}

}

# **Ošetrovanie výnimiek**

- ak nastane v systéme výnimka, používateľ uvidí celý stack trace
- to nie je ideálne chovanie, pretože
	- mätie používateľa technickými informáciami
	- ukazuje vnútro systému
- Spring MVC ponúka mapovanie výnimiek na viewy
- **handler exception resolver**
- stačí deklarovať vhodný bean
## **Mapovanie výnimiek na viewy**

```
<bean id="exceptionHandler" 
     class="org.springframework.web.servlet.handler.
            SimpleMappingExceptionResolver">
  <property name="exceptionMappings">
    <props>
      <prop key="IllegalArgumentException">
        unknownEntity
      </prop>
    </props>
  </property>
  <property name="defaultErrorView" value="error" />
</bean>
```
- mapuje **IllegalArgumentException** na view **unknownEntity**
- všetky ostatné výnimky zobrazia view **error**